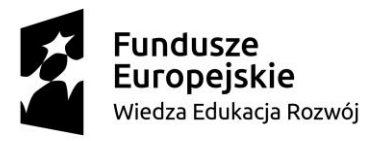

Unia Europejska Europejski Fundusz Społeczny

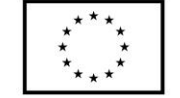

**Załącznik nr 2b do SIWZ po modyfikacji**

..............................................  *pieczątka Wykonawcy*

## **OPIS PRZEDMIOTU ZAMÓWIENIA**

Dotyczy postępowania o udzielenie zamówienia publicznego o wartości szacunkowej nieprzekraczającej 221 000 euro prowadzonego w trybie przetargu nieograniczonego pn.:

**Dostawa oprogramowania na potrzeby realizacji projektu "Zintegrowany Program Podnoszenia Kompetencji Studentów i Pracowników KUL" z podziałem na części.**

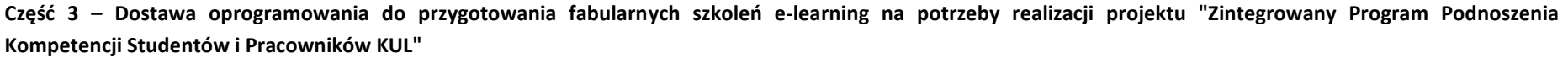

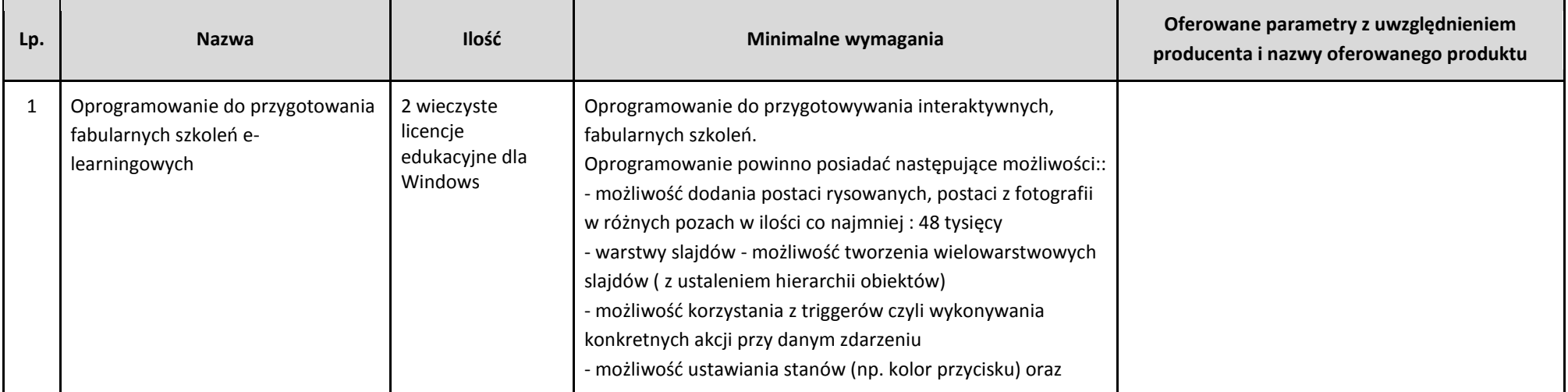

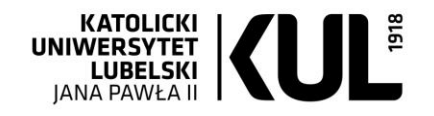

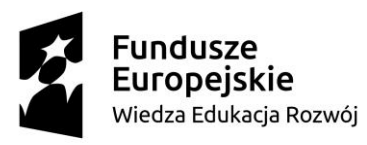

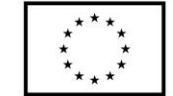

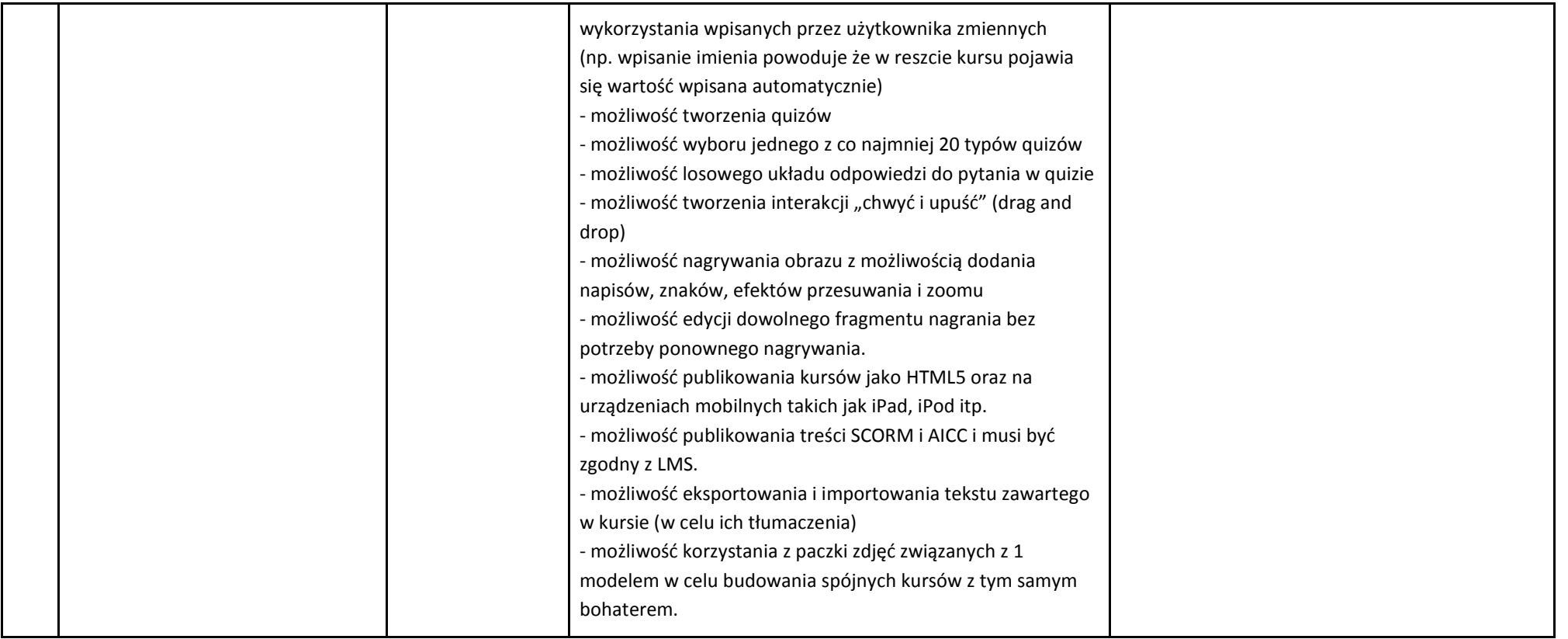

*(miejscowość i data) (podpis i pieczątka osoby/osób uprawnionych do reprezentowania Wykonawcy)*

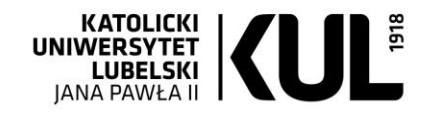

............................................................. ..................................................................